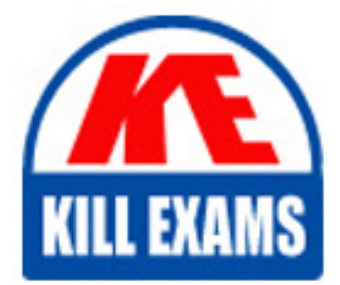

**QUESTIONS & ANSWERS** 

Kill your exam at first Attempt

PEGACPBA73V1 Dumps PEGACPBA73V1 Braindumps PEGACPBA73V1 Real Questions PEGACPBA73V1 Practice Test PEGACPBA73V1 dumps free

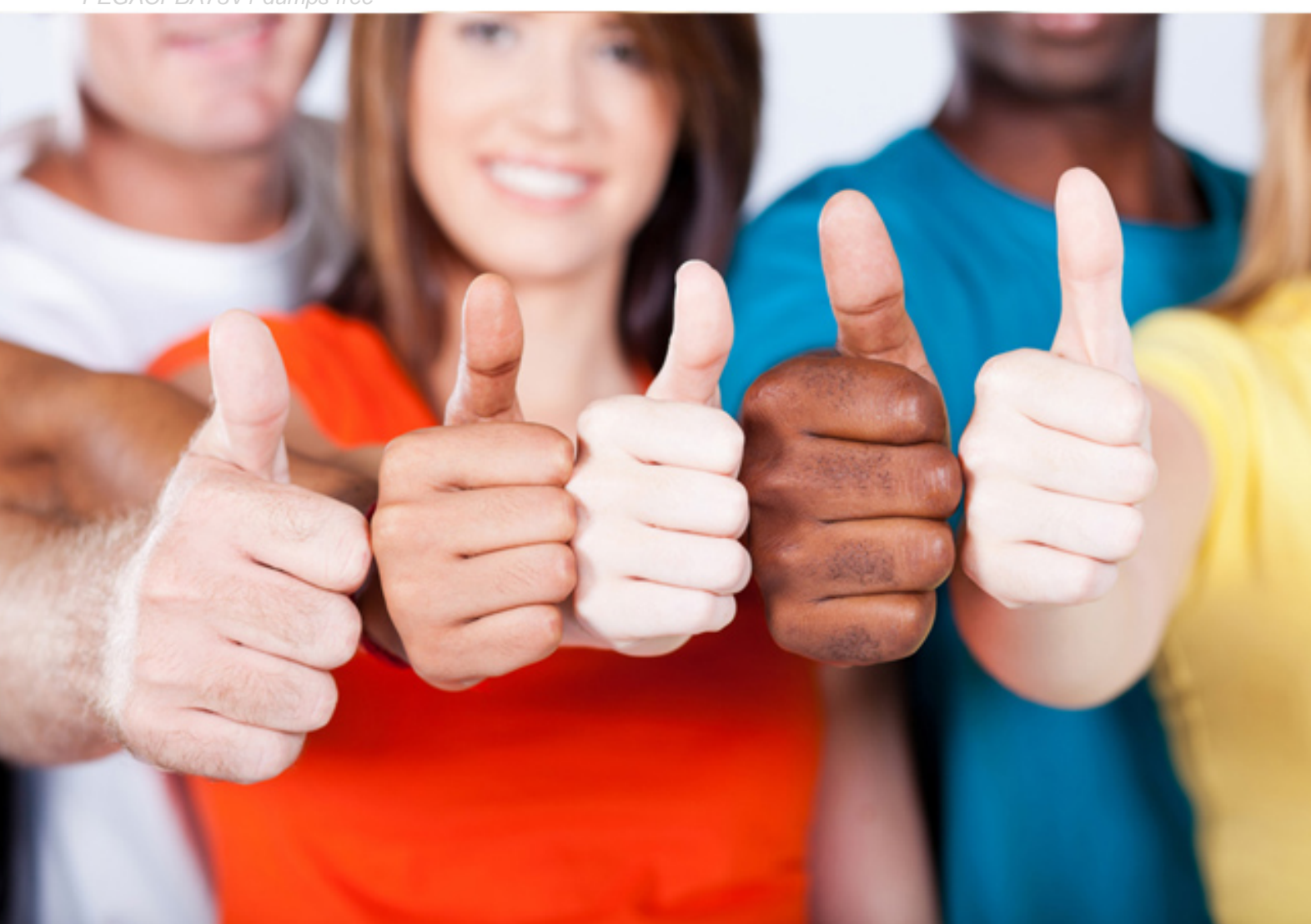

**Pegasystems**

# **PEGACPBA73V1**

Certified Pega Business Architect (CPBA) 73V1

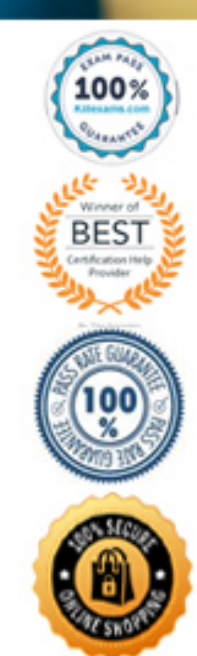

# **QUESTION:** 43

Select each use case on the left and drag it to the appropriate router on the right.

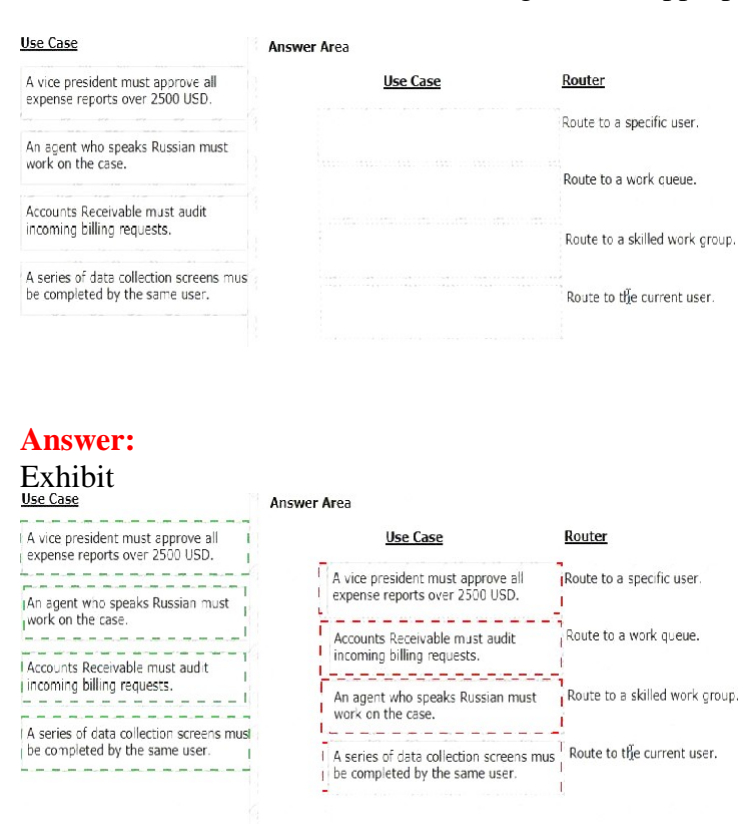

# **QUESTION:** 44

A help desk ticket case type is defined as follows:

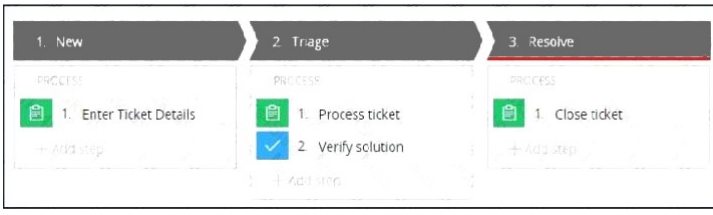

If the Process ticket step is configured to set the status to Pending-Verification, when is the status of the case set to Pending-Verification?

- A. When Verify solution step starts
- B. When the Process ticket step starts
- C. When the Process ticket step completes
- D. When the Triage stage completes

**Answer:** B

#### **QUESTION:** 45

Using the following Refund case life cycle, how do you design this case to skip the Item Return stage if the item will not be returned?

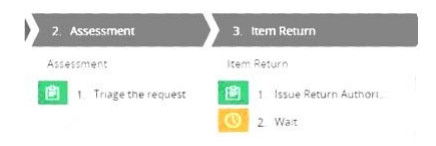

A. Add an Item Retention alternate stage and define a process for retention of item. B. Add a decision in the Item Return process to change the stage when a return is not necessary.

C. Add a condition to skip the Item Return stage when a return is not necessary.

D. Replace the Wait step in the Item Return stage with a Change Stage step.

# **Answer:** C

# **QUESTION:** 46

In the following partial case life cycle, a manager must contact a job applicant to schedule an interview. The interview should be scheduled within 2 business days after the manager qualifies the applicant, although 1 business day is preferable. To meet this requirement, you apply a goal and deadline to the .

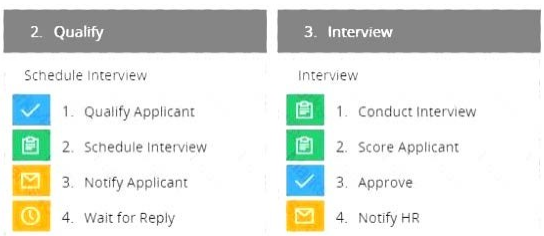

- A. Case type
- B. Schedule Interview process
- C. Interview stage
- D. Schedule Interview step

# **Answer:** D

# **QUESTION:** 47

Consider the following user story:

As a customer, I want to be able to cancel an open service request at any time. Select the configuration option that satisfies the user story.

- A. Add a stage-only action to each stage in the case life cycle
- B. Configure the Cancel button on the user views to resolve the case.
- C. Add a case wide action to the case life cycle.
- D. Add an alternate stage to the case life cycle.

#### **Answer:** D

#### **QUESTION:** 48

Select and move the Business Architect tasks to the Journey Centric Development project order column and place them in the correct order.

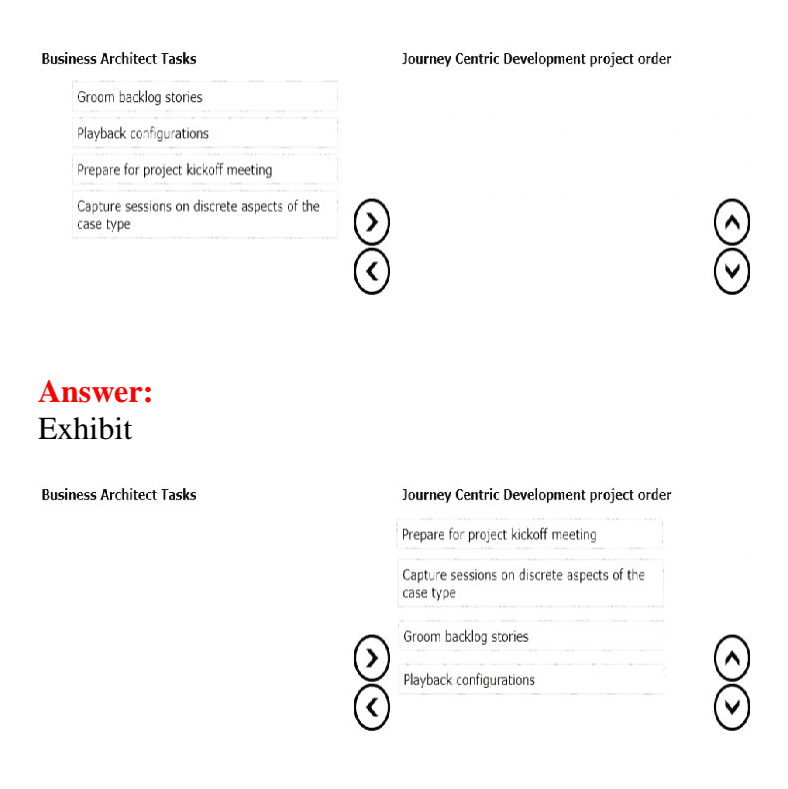

#### **QUESTION:** 49

An application allows consultants to enter their hours on a project on a weekly basis. Consultant hours must be approved by both their manager and the project supervisor. The approvals can be performed in any order. How do you configure the approvals in the application?

- A. Add the manager approval to an alternate stage in the case life cycle.
- B. Configure a parallel process for each of the required approvals.
- C. Add an optional process to each approval in the appropriate stage.
- D. Configure a single cascading approval based on an authority matrix.

#### **Answer:** B

# For More exams visit https://killexams.com/vendors-exam-list

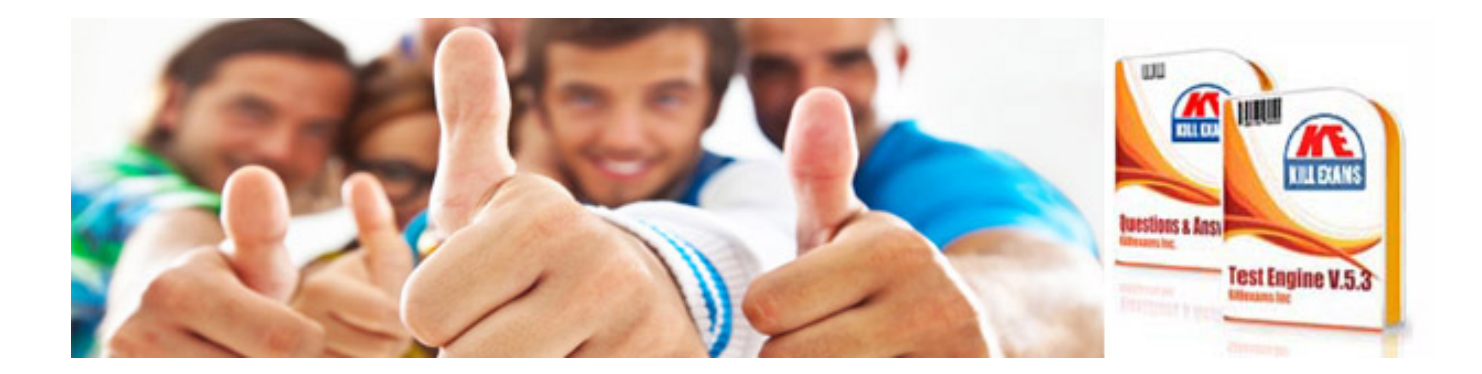

*Kill your exam at First Attempt....Guaranteed!*